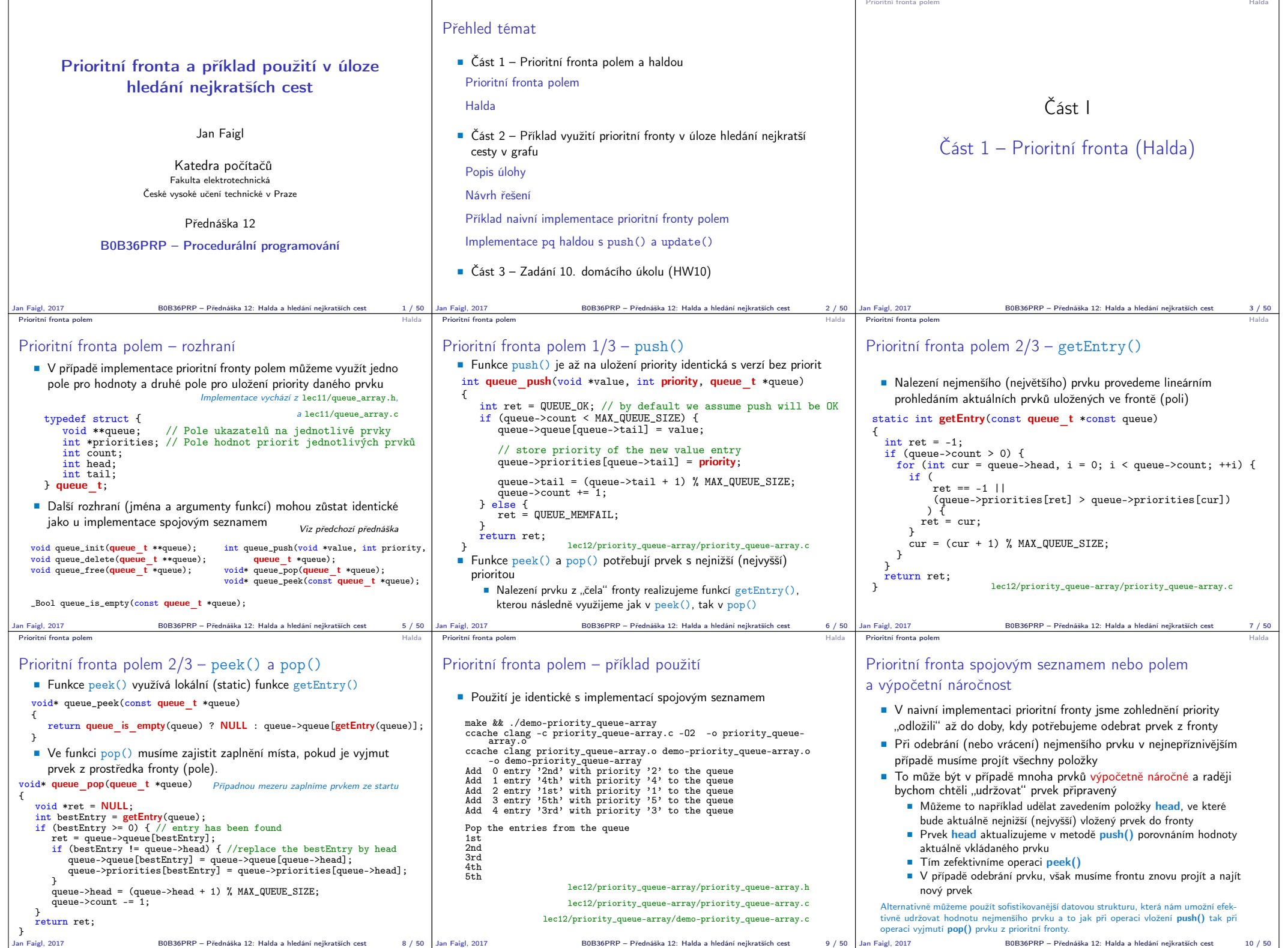

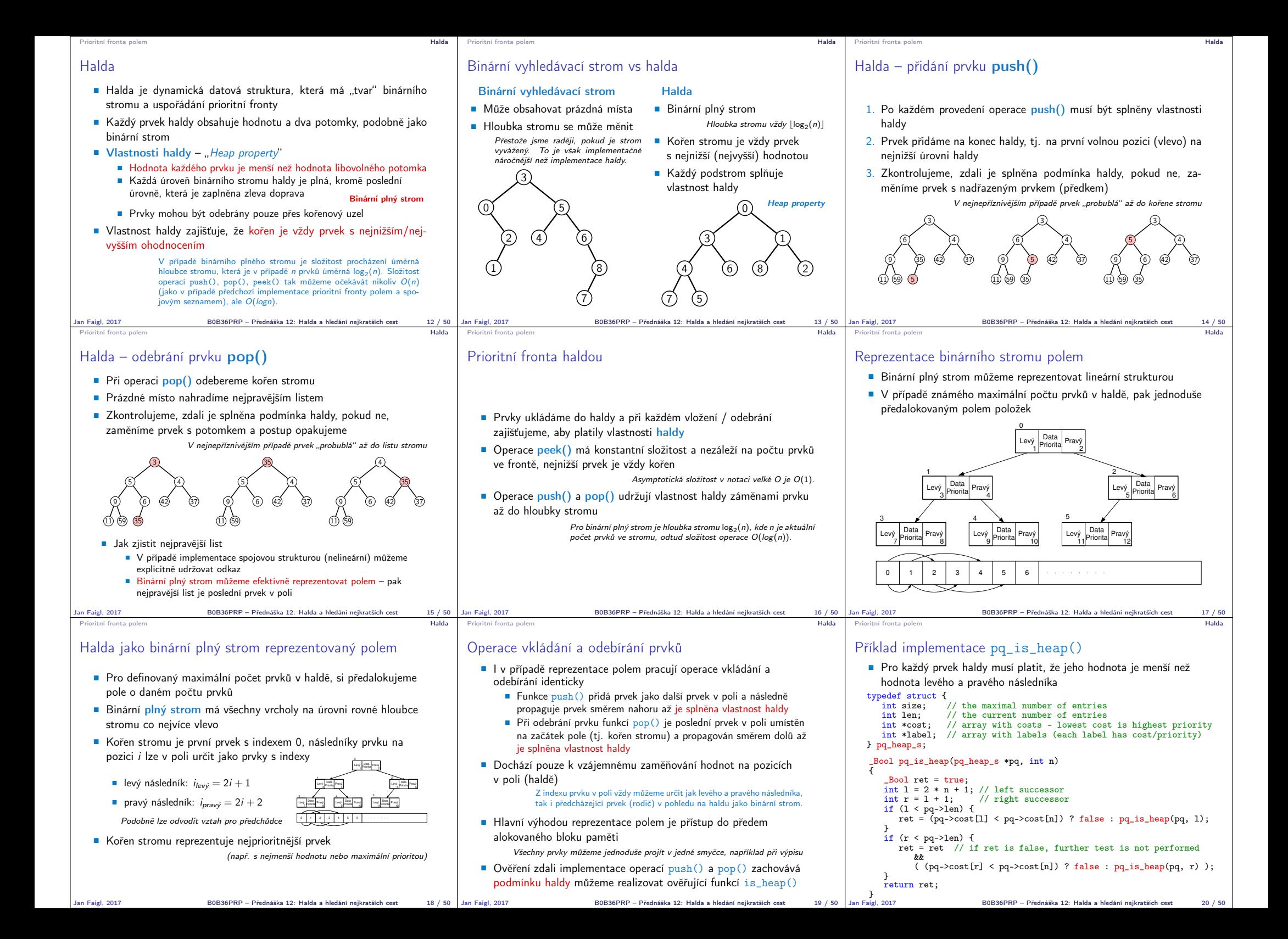

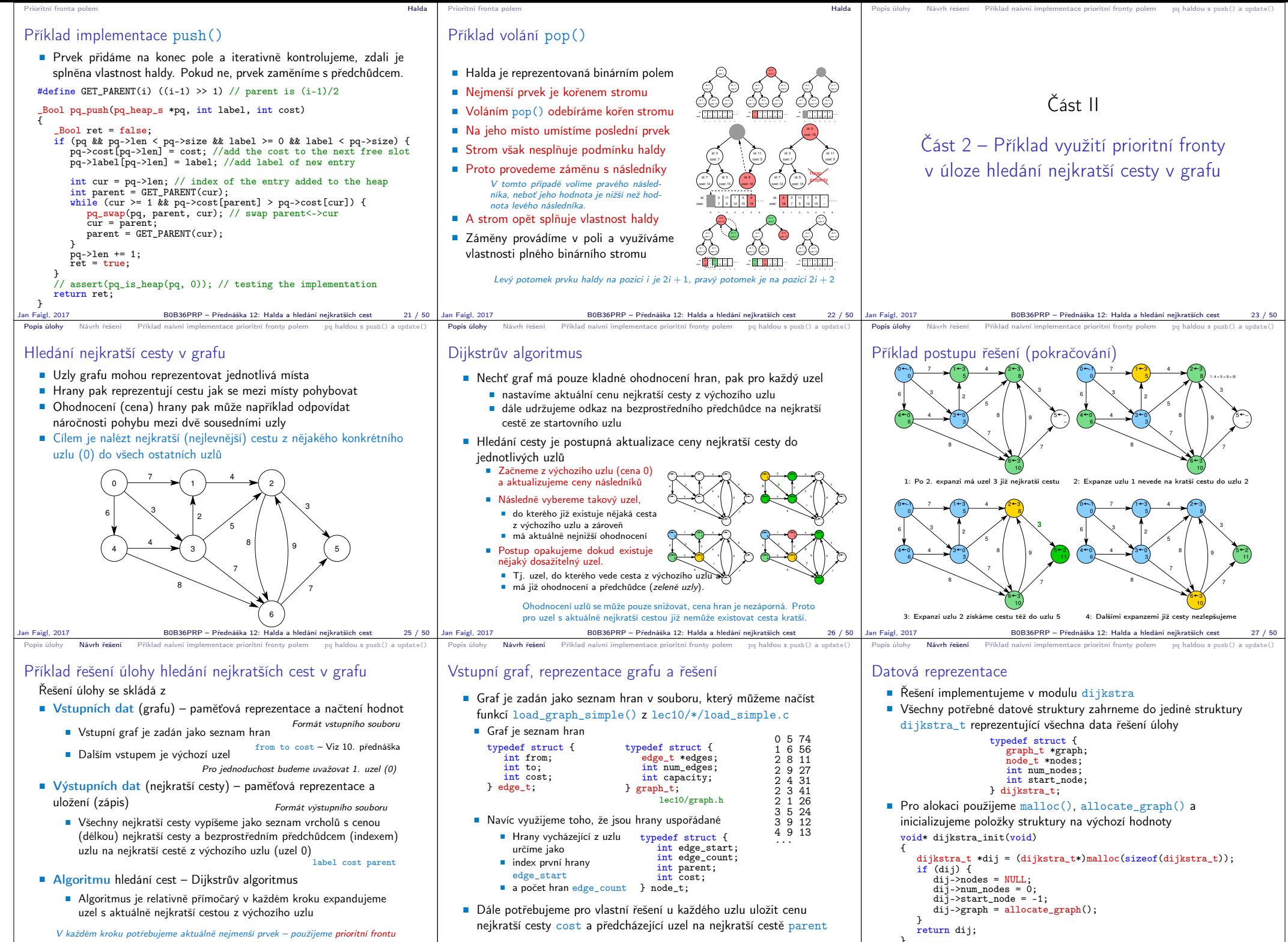

Jan Faigl, 2017 B0B36PRP – Přednáška 12: Halda a hledání nejkratších cest 29 / 50

Jan Faigl, 2017 B0B36PRP – Přednáška 12: Halda a hledání nejkratších cest 30 / 50

Jan Faigl. 2011

B0B36PRP – Přednáška 12: Halda a hledání nejkratších cest 31 / 50

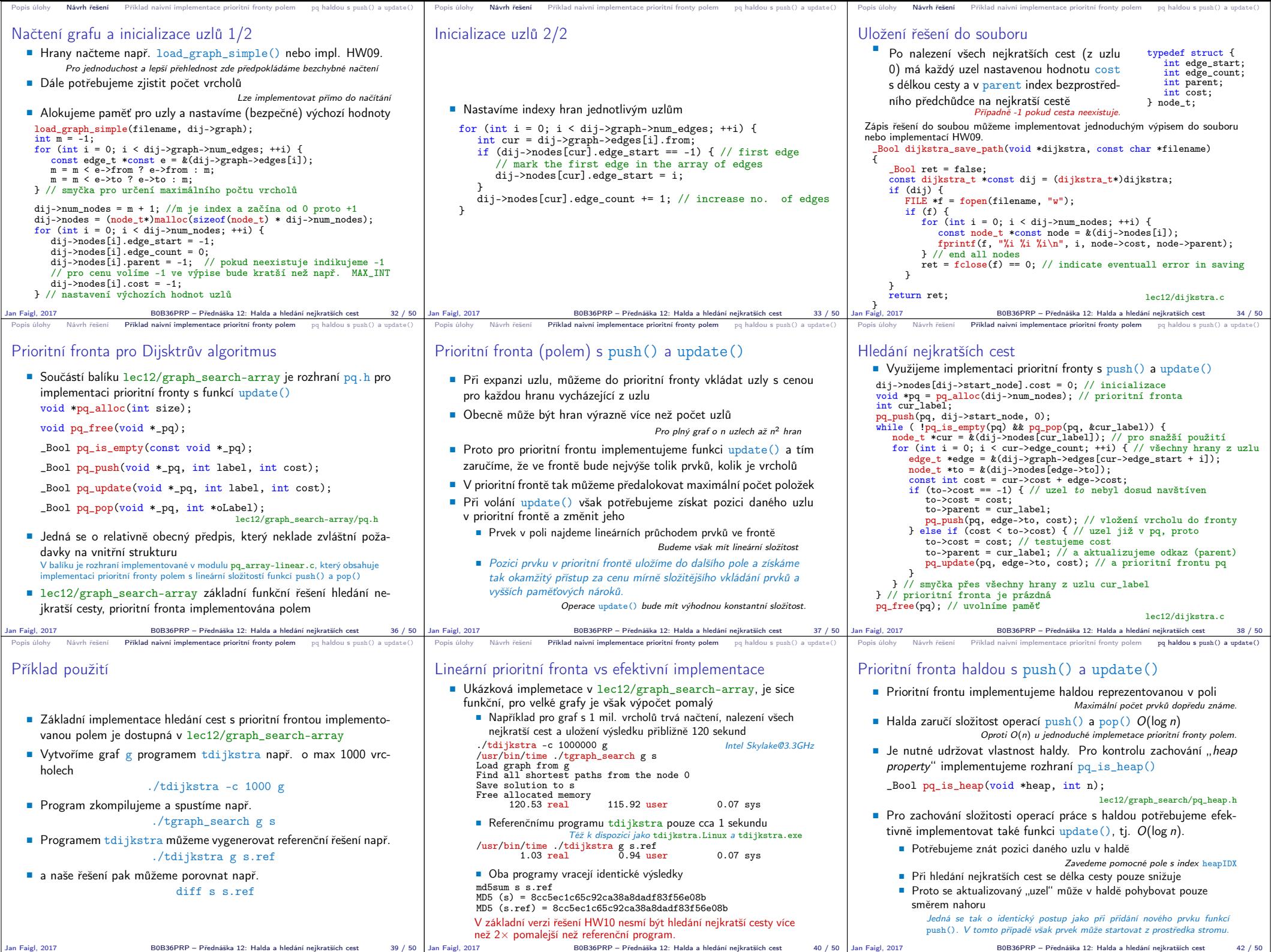

B0B36PRP – Přednáška 12: Halda a hledání nejkratších cest 42 / 50

Jan Faigl, 2017 B0B36PRP – Přednáška 12: Halda a hledání nejkratších cest

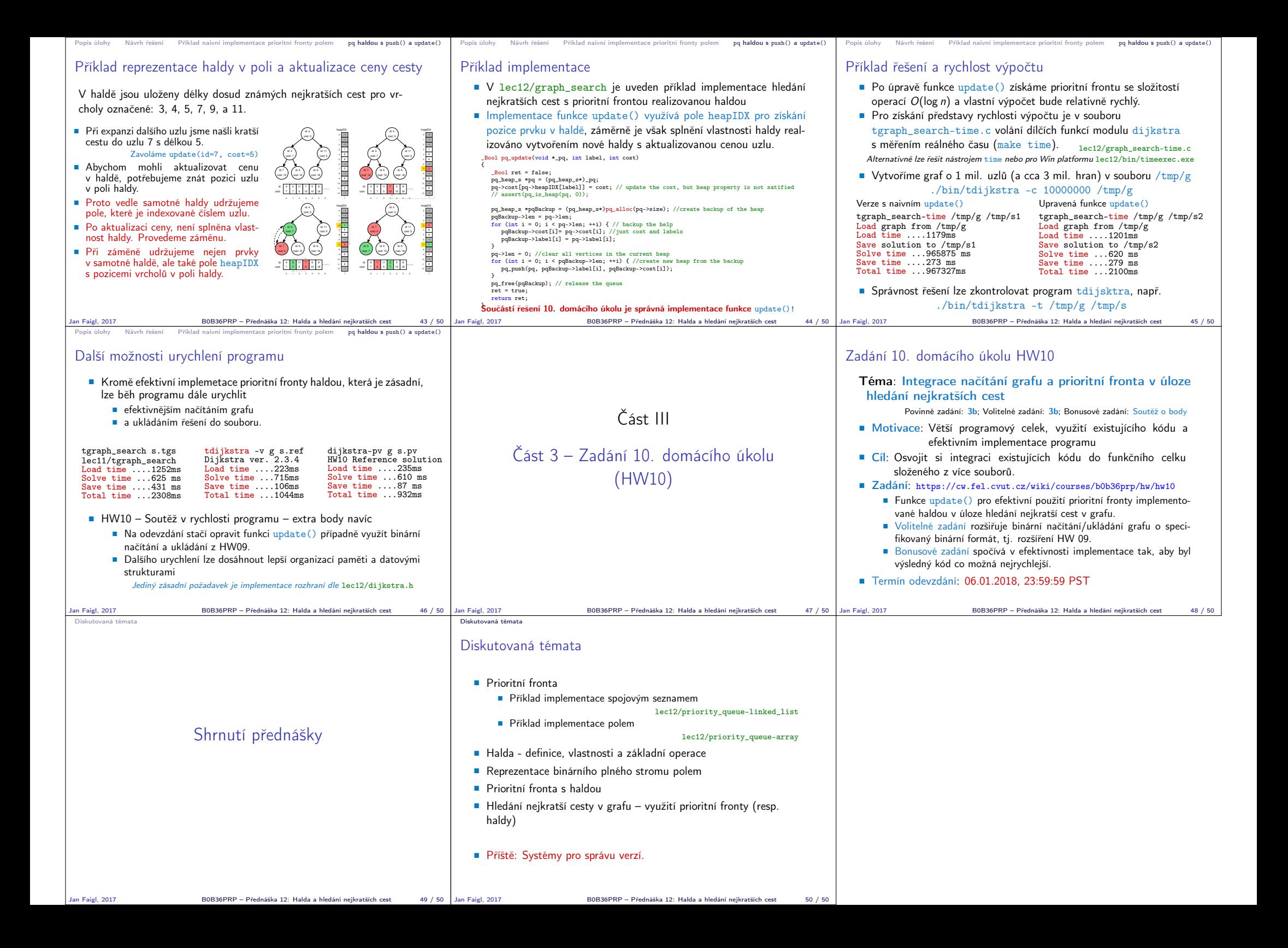